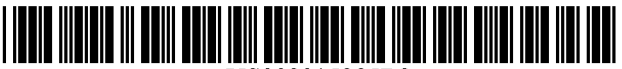

# (12) United States Patent

# **Shuster**

# (54) MONITORING APPLICATION FOR **AUTOMATICALLY REQUESTING CONTENT**

- (75) Inventor: Gary Shuster, Fresno, CA (US)
- $(73)$ Assignee: Hoshiko LLC, Henderson, NV (US)
- $(* )$ Notice: Subject to any disclaimer, the term of this patent is extended or adjusted under 35 U.S.C. 154(b) by 0 days.

This patent is subject to a terminal disclaimer.

- (21) Appl. No.: 12/859,139
- $(22)$ Filed: Aug. 18, 2010

#### $(65)$ **Prior Publication Data**

US 2010/0318603 A1 Dec. 16, 2010

#### **Related U.S. Application Data**

- (63) Continuation of application No. 12/272,025, filed on Nov. 17, 2008, now Pat. No. 7,783,753, which is a continuation of application No. 10/884,772, filed on Jul. 1, 2004, now Pat. No. 7,454,498, which is a continuation of application No. 09/419,701, filed on Oct. 14, 1999, now Pat. No. 6,763,379.
- $(51)$  Int. Cl. G06F 15/173  $(2006.01)$
- U.S. Cl. ........ 709/224; 709/203; 709/219; 709/227;  $(52)$ 709/228; 715/773; 715/765; 715/778; 715/797; 715/863
- (58) Field of Classification Search .................. 709/203, 709/219, 224, 227-228; 715/773, 765, 778, 715/797, 863

See application file for complete search history.

#### $(56)$ **References Cited**

#### **U.S. PATENT DOCUMENTS**

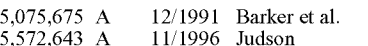

#### **US 8,015,285 B2**  $(10)$  Patent No.:

#### (45) Date of Patent: \*Sep. 6, 2011

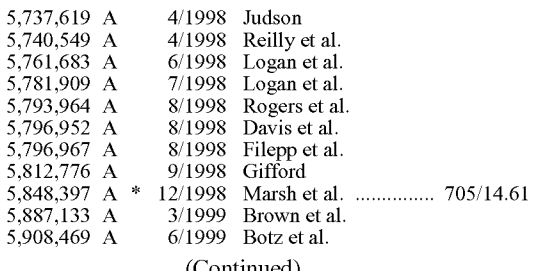

(Continued)

## **OTHER PUBLICATIONS**

Anonymous, "Nu", Newsgroups: alt.sex.teddy-ruxpin, Oct. 24, 1997, pp. 1-2.

(Continued)

Primary Examiner - Yemane Mesfin

Assistant Examiner - Mohamed Ibrahim

(74) Attorney, Agent, or Firm - Knobbe Martens Olson & Bear, LLP

#### $(57)$ **ABSTRACT**

Embodiments of the instant invention are directed to a system, apparatus and method for monitoring a user's activities and displaying and presenting unsolicited content to users over a wide area network. Embodiments of the instant invention include a monitoring system comprising an activity monitor and a content transfer and display means, wherein the activity monitor comprises an event identifier and a timer. The monitoring system monitors user activities, identifies trigger events, measures the elapsed time of inactivity of the user and initiates the presentation of unsolicited data, or content, to the user computer. In general, the monitoring system identifies trigger events and measures the elapsed time between trigger events. If the elapsed time between the trigger events exceeds a predefined time period the monitoring system causes unsolicited data to be presented on the user computer.

# 25 Claims, 3 Drawing Sheets

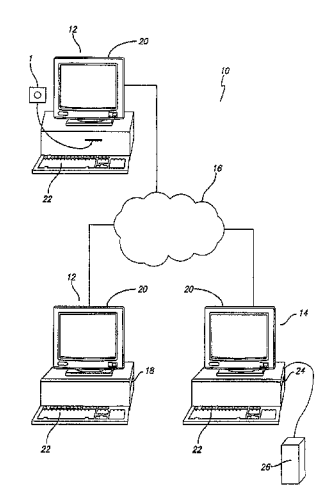

# **U.S. PATENT DOCUMENTS**

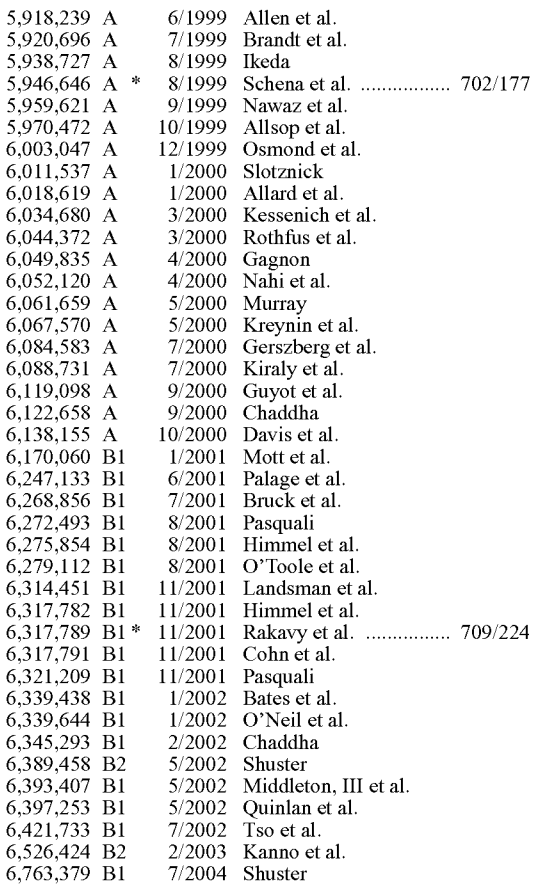

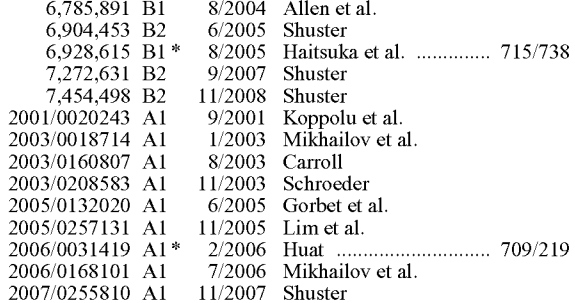

### OTHER PUBLICATIONS

Anthony Q. Bachler, "NN3.01 Crashes With OnUnload", Newsgroups: comp.lang.javascript;, Feb. 14, 1997, 1.

Barbie, "My Legs Are Spread Open", Newsgroups: alt.binaries. erotica.alt.binaries.erotica.fetish, Oct. 24, 1997, pp. 1-2.

Biff Steel, "Trapping BACK Browser Button", Newsgroups: comp. lang.javascript, Apr. 17, 1997, pp. 1.

Decklin Foster, "Pop Up Window Left on Screen", Newsgroups: comp.infosystems.www.authoring.html, Apr. 7, 1997, pp. 1.

Notice of Allowance re U.S. Appl. No. 12/272,025 dated Apr. 1, 2010. Ronald Van Doorn, "How to Intercept the ButtonClick on the Back and Forward Arrows", Newsgroups: comp.lang.javascript;, Feb. 22, 1997, pp. 1-3.

Search Results page, http://groups.google.com/groups?selm= 33E28590,2EC4%40thailhome.com&output=gplain, from search on Aug. 7, 2002, showing archived page dated Aug. 1, 1997 including program code in JavaScript, Aug. 1, 1997.

Search Results page, http://groups.google.com/groups?selm= 34215F27,EAD281AB@sunshinefilm.com&output=gplain; from search on Aug. 7, 2002, showing archived page dated Sep. 18, 1997 including program code in JavaScript, Sep. 18, 1997.

\* cited by examiner

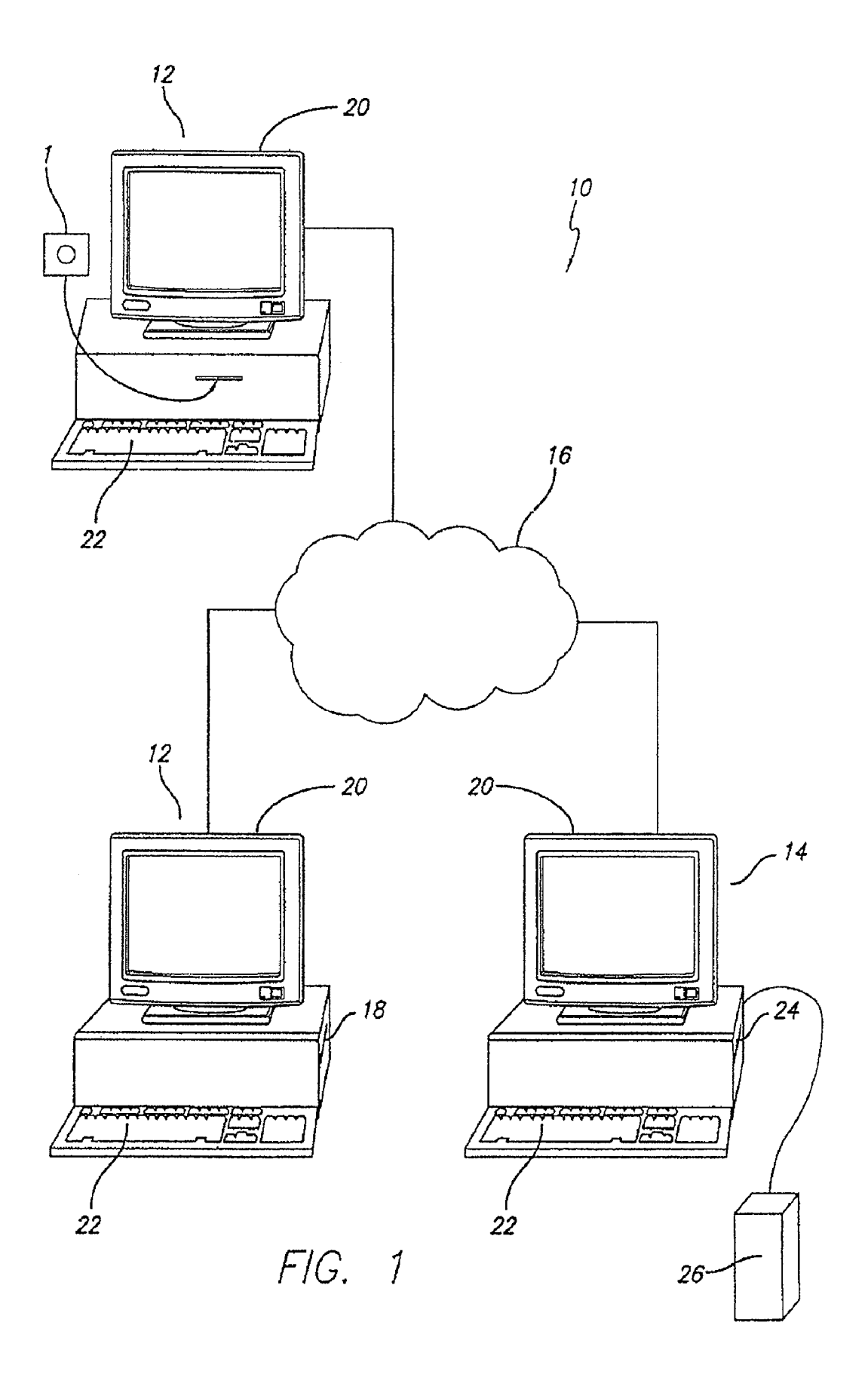

 $\mathcal{A}^{\mathcal{A}}$ 

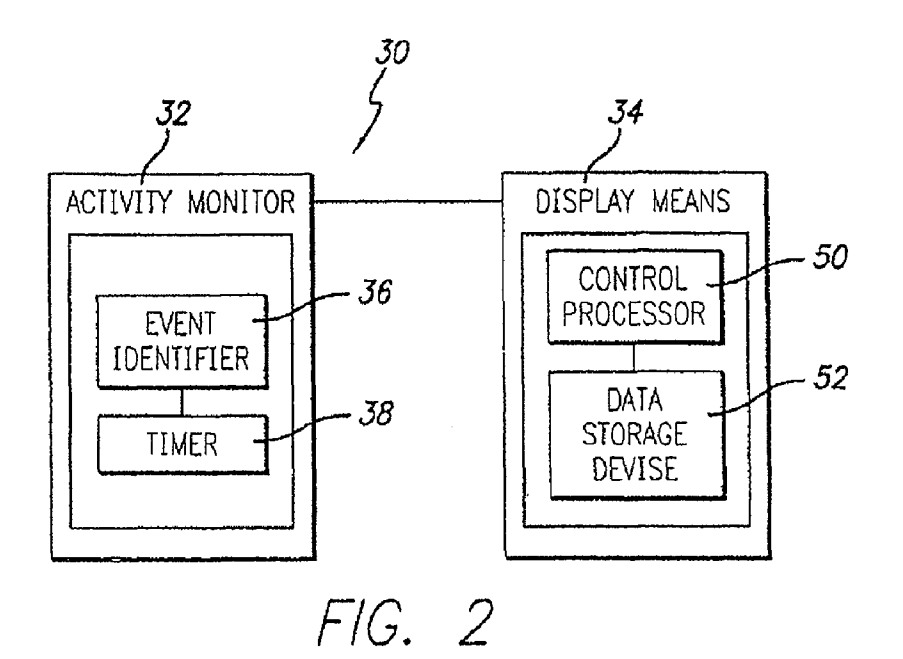

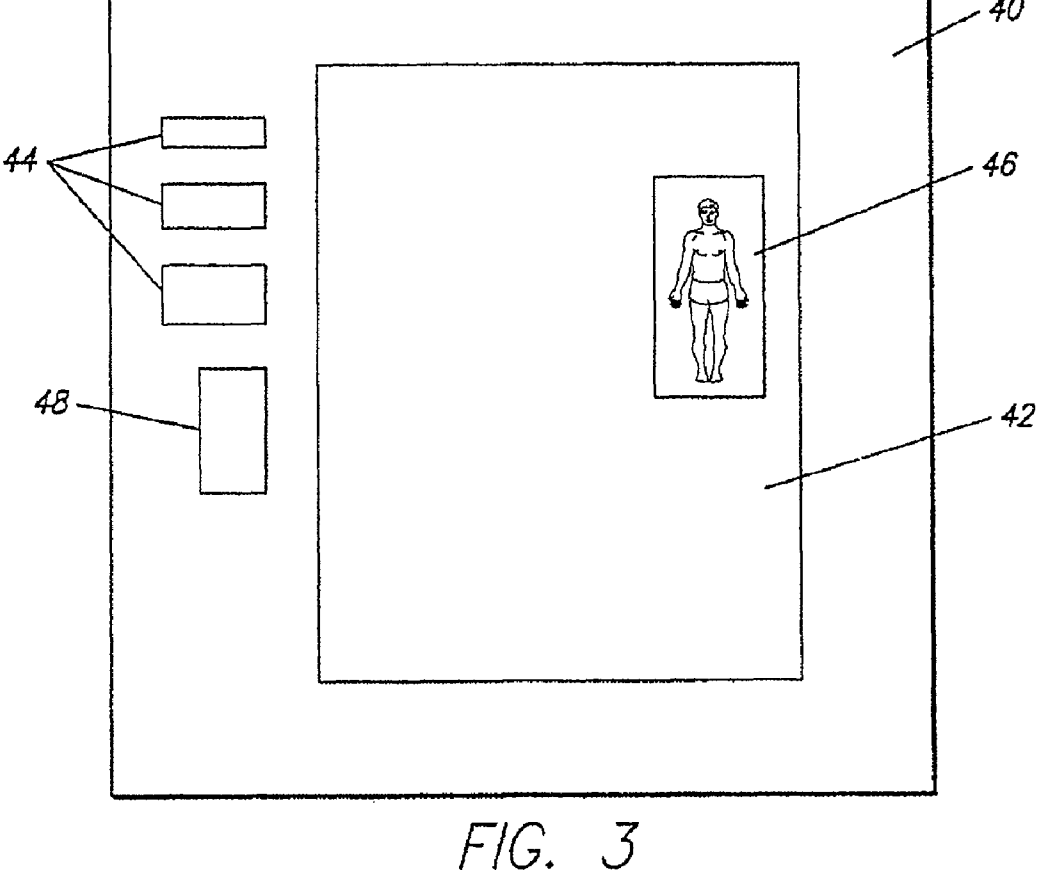

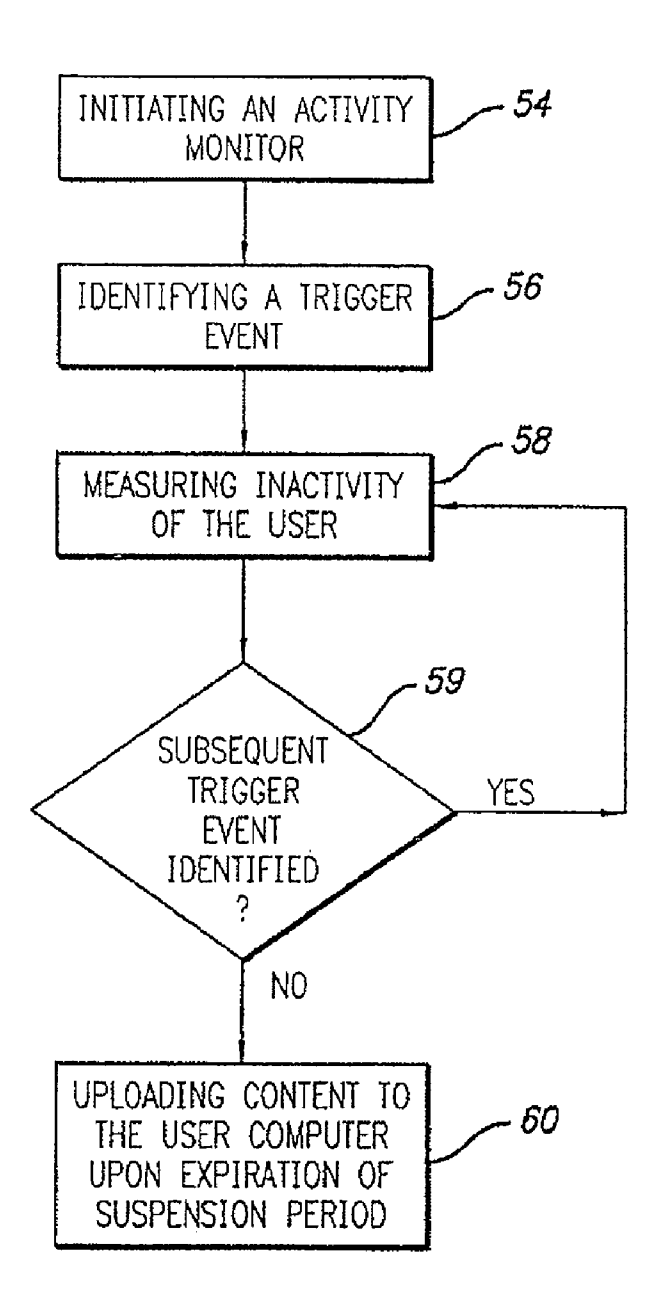

F/G. 4

25

15

# MONITORING APPLICATION FOR AUTOMATICALLY REQUESTING CONTENT

#### RELATED APPLICATIONS

This application is a continuation of US. application Ser. No. 12/272,025 filed Nov. 17, 2008, which is a continuation of U.S. application Ser. No. 10/884,772 filed Jul. 1, 2004, now U.S. Pat. No. 7,454,498, which is a continuation of U.S. application Ser. No. 09/419,701 filed Oct. 14, 1999, now U.S. <sup>10</sup> Pat. No. 6,763,379, Which applications are fully incorporated herein by reference.

#### FIELD OF THE INVENTION

This invention is directed to a system, apparatus and method for monitoring a user's activities, and displaying content to the users on a wide area network with minimal disruption in the user's activity. More specifically, embodiments of the invention direct and display content to users on 20 inactive WindoWs so as to reduce disruption of the user's activities.

### BACKGROUND OF THE INVENTION

Wide area netWorks, such as the World Wide Web ("WWW") or the Internet, have become increasingly popular modalities for the advertisement of products or to present unsolicited content to users. Indeed, much like broadcast sor content in exchange for the right to present unsolicited content to users, such as, for example, an advertisement. Indeed, advertisers sponsor most of the content on the WWW. The sponsorship provided by the advertiser supports the host providers and facilitates free hosting for individual users. medium, for example, radio and television, advertisers spon-30

In exchange for free content support, and therefore, free hosting of individual Web sites, advertisers desire to display their advertisements as frequently as possible. Current adver tising on the WWW is typically in the form of a small banner or a pop-up WindoW. The banner advertisements are usually 40 placed at the top or bottom of the page. The banner itself is usually insufficient in its advertising message to the consumer. As such, to review the banner advertisement, the user must click on the banner and load the advertisement.

The pop-up WindoW is another form of advertisement. 45 Pop-up advertisements open when a new browser window is opened, Wherein the pop-up advertisement appears in front of the user's primary WindoW. As With the banner advertise ments, the user must click on the advertisement to view the advertisement. 50

As evinced above, current advertisement methods require some affirmative action on from the user. Further, current advertising methods are intrusive and interrupt the user's activities. Indeed, unlike broadcast medium, Wherein the advertisements are placed in betWeen the content of the main 55 programming, advertisements on the WWW, Which can be displayed at any time, are usually displayed over, or With, the content that the user is viewing, and require affirmative action by the user. As most users do not desire to be interrupted in their activities, most users avoid reviewing the advertise- 60 ments. Indeed, some users avoid sites With highly intrusive advertisements.

A need in the industry exists for a modality of presenting unsolicited content to users Wherein the user is not required to affirmatively respond to view the content. A further need 65 exists for a modality of displaying unsolicited content Wherein the presentation of the content does not interrupt the

user's activities, but rather occurs during a disruption in the user's revieW of desired content.

### SUMMARY OF THE INVENTION

Embodiments of the instant invention are directed to a system, apparatus and method for monitoring a user's activities and displaying and presenting unsolicited content to users, wherein the user is not required to affirmatively respond in order to revieW the content. Further, embodiments of the instant invention are directed to a method for presenting unsolicited content such that the presentation of the content does not disrupt the user's revieW of other content that the user has chosen to revieW.

Embodiments of the instant invention include a monitoring system 30 comprising an activity monitor 32 and a content transfer and display means 34, Wherein the activity monitor 30 comprises an event identifier 36 and a timer 38. The monitoring system 30 monitors user activities, identifies trigger events, measures the elapsed time of inactivity of the user and initiates the presentation of unsolicited data, or content, to the user computer 12. In general, the monitoring system  $30$ identifies trigger events and measures the elapsed time between trigger events. If the elapsed time between the trigger events exceeds a predefined time period the monitoring system 30 causes unsolicited data to be presented on the user computer 12.

A feature of preferred embodiments of the invention is an activity monitor. An advantage to this feature is that the activ ity of the user can be monitored to determine Whether the user has suspended his activities. A further advantage of this fea ture is that the user can be presented With unsolicited content during the period of suspended activities.

35 is that the unsolicited data is presented in its full format to the Another feature of preferred embodiments of this invention user. An advantage to this feature is that the user is not required to affirmatively access the data to review the data.

The above and other features and advantages of embodi ments of this invention will be apparent from the following more detailed description When taken in conjunction With the accompanying draWings of illustrative embodiments.

#### BRIEF DESCRIPTION OF THE DRAWINGS

The detailed description of embodiments of the invention will be made with reference to the accompanying drawings, Wherein like numerals designate corresponding parts in the figures.

FIG. 1 is a network system environment in accordance with preferred embodiment of the instant invention.

FIG. 2 is a schematic of a monitoring system in accordance with a preferred embodiment of the instant invention.

FIG. 3 is a representative broWser WindoW, Wherein the broWser WindoW includes an open document and links for other documents, graphics and forms.

FIG. 4 is a block diagram of a preferred embodiment of displaying and presenting unsolicited content to a user com puter.

# DETAILED DESCRIPTION OF PREFERRED EMBODIMENTS

Embodiments of the instant invention are directed to a system, apparatus and method for monitoring a user's activities and displaying and presenting unsolicited content to users over a Wide area netWork, Wherein the presentation of the content is minimally disruptive of the user's activity and  $\overline{\mathbf{S}}$ 

 $10$ 

wherein the user is not required to affirmatively respond to view the content. Embodiments of the instant invention employ a network of computers and programs for presenting unsolicited content to users on the network.

Hardware Environment:

Preferred embodiments of the instant invention operate with a network comprising a plurality of networked comput ers, such as, for example, at least one user computer and at least one provider computer which are coupled together in a communications network, such as, for example, the Internet or WWW. FIG. 1 depicts a simplified representation of an example network system 10 that is operated in accordance with preferred embodiments of the invention.

The network system 10 includes at least one client or user computer 12 and at least one content provider or server com puter 14 coupled for communication therebetween by the remainder of the network, generally represented at 16. In the illustrated embodiment, two client or user computers 12 and one content provider computer 14 are shown in the network system. It will be understood that further embodiments may 20 employ any suitable number of user and provider computers. The network system 10 may comprise a closed or Intranet configuration, an open or public-access network configuration or combinations of such configurations, as is well known in the art. For example, the user and provider computers 12 25 and 14 may be included in smaller, interconnected networks which compose the overall network system 10. In an Internet embodiment, the network system 10 comprises a combina tion of a large number of interconnected intemets and intra nets. For purposes of simplifying the present disclosure, the 30 various hardware components (for example, host servers, routers, connectors) and software necessary for communica tion between computers on the network system are not described herein in detail. Such hardware and software are well within the scope of one of ordinary skill in the art and are 35 at least partially dependent upon the type of network system employed and the desired application of use.

The user computer 12 may comprise any suitable network device capable of communicating with other network devices in the network system. In preferred embodiments, the user 40 computer comprises a programmable processor capable of operating in accordance with programs stored on one or more computer readable media 18 (for example, but not limited to floppy disc, hard disc, computer network, random access memory (RAM), CD Rom, or the like), a display device 20 for 45 providing a user-perceivable display (for example, but not limited to visual displays, such as cathode ray tube CRT displays, light-emitting-diode LED or liquid-crystal-diode LCD displays, plasma displays or the like, audio displays or tactile displays), and a user input device 22 (for example, but 50 not limited to, a keyboard, mouse, microphone, or the like). In one preferred embodiment, the user computer comprises a personal computer system having a CRT display, a keyboard and a mouse user-input device.

The user computer 12 is controlled by suitable software, 55 including network communication and browser software to allow a user to request, receive and display information (or content) from or through a content provider computer 14 on the network system 10. In preferred embodiments, the user computer 12 employs a program, such as a browser, for dis- 60 playing content received from a provider computer 14.

The content provider computer 14 may comprise any suit able network device capable of providing content (data rep resenting text, hypertext, photographs, graphics video and/or audio) for communication over the network. In preferred 65 embodiments, the provider computer comprises a program mable processor capable of operating in accordance with

4

programs stored on one or more computer readable media 24 (for example, but not limited to, floppy disks, hard disks, random access memory RAM, CD-ROM), to provide content for communication to a user computer 12. The provider com puter 14 may comprise, for example, but not limited to, a personal computer, a mainframe computer, network com puter, portable computer, personal data assistant (such as, a 3Com Palm Pilot), or the like. The provider computer 14 may include one or more Internal data storage devices (not shown) for storing content for communication to a user computer 12. Alternatively, or in addition, the provider computer 14 may be coupled to an external data storage device, computer or other means, generally represented at 26, from which the provider computer 14 may obtain content for communication to a user computer 12. In one embodiment, the external device 26 may comprise a further network device coupled in the network 16. General Description of Preferred Embodiments

Embodiments of the instant invention utilize suspension time, or disruptions, in the user's review of content in a particular window or document. As is commonly understood, current computer operating systems are capable of perform ing multiple tasks simultaneously. For instance, users can open a browser, a word processor and their E-mail at the same time, thereby allowing the convenience of moving between these applications. Indeed, when users have completed reviewing the content in a particular application, for example, E-mail, many users simply move to another application with out closing the application most recently reviewed. Thus, for example, a user might review a browser window on a web site and switch to review his E-mail. In this instance, review of the content on the browser window is temporarily, or perma nently, suspended or interrupted due to the user's actions. Similarly, users may become distracted by other non-com puter related activities and simply leave the browser window open while they engage in these other non-computer related activities. For instance, a user might answer the telephone or send a facsimile.

With reference to FIG. 2, embodiments of the instant invention are directed to a monitoring system 30 comprising an activity monitor 32 and a content transfer and display means 34, wherein the activity monitor 30 comprises an event identifier 36 and a timer 38. The monitoring system 30 monitors user activities, identifies trigger events, measures the elapsed time of inactivity of the user and initiates the presen tation of unsolicited data, or content, to the user computer 12. In general, the monitoring system 30 identifies trigger events and measures the elapsed time between trigger events. If the elapsed time between the trigger events exceeds a predefined time period, or suspension period, the monitoring system 30 causes unsolicited data to be presented on the user computer 12. In one embodiment, the monitoring system 30 is written in JavaScript, although other programming languages, includ ing, but not limited to, Java Active X is also suitable.

The activity monitor 32 is a software program that resides on the provider computer 14. To effectively operate however, the activity monitor 32 is copied to the user computer 12. As illustrated in FIG. 1, the user computer 12 can be coupled or networked to the provider computer 14 via the network 16. In preferred embodiments, the user requests content from the provider computer 14. The provider computer 14 responds to the user's request for content by transmitting, that is, down loading content data for one or more Hypertext Markup Lan guage ("HTML") frames, corresponding to the user-re quested content. In addition, the activity monitor 32 is also transmitted or downloaded, preferably with the content data. Upon receipt of the content data and the activity monitor 32, the user computer generates a display corresponding to the content data associated with the HTML frame. In addition, the activity monitor 32 is initiated on the user computer 12. The monitoring software downloaded to the user computer includes executable code and commands that are designed to interact with the user's browser's software.

Upon the download of data to the user computer 12, the activity monitor 32 is initiated, wherein all of the open appli cations, including, the browser window, documents, graphics and links are recognized by the activity monitor 32. During the initiation of the monitoring software, the activity monitor 10 32 is effectively coupled to the open applications, including the content downloaded to the user computer 12 by the pro vider computer 14.

With reference to FIG. 3, in preferred embodiments, the coupling of the activity monitor  $32$  occurs on a top down basis 15 for the data. For instance, the activity monitor 32 is coupled to the window 40 initially loaded by the user. Then, the specific document 42 selected from the window 40 and all associated links 44, graphics 46 and forms 48 of the document 42 are coupled to the activity monitor 32. In this manner, the activity 20 monitor 32 can monitor the activity of the user with respect to the browser window via the event identifier 34 and timer 36.

Once the activity monitor 32 determines that the user has suspended his activity, as more fully described below, the content transfer and display means 34 downloads unsolicited 25 data. The transfer and display of content across a set of net worked computers is well known in the art. Thus, only a general description is provided herein. The content transfer and display means 34 comprises a processor (not shown) and a storage device, such as an internal storage device (not 30 shown) or an external storage device 26 (see FIG. 1). The content transfer and display means 34 cooperates with the activity monitor 32 in the selection of the content and the time in which to download the content.

With reference to FIG. 4, an embodiment of a preferred 35 method of presenting unsolicited data to the user computer 12 comprises initiating the activity monitor 54, identifying a trigger event 56, measuring inactivity of the user 58, and uploading unsolicited content to the user computer 60.

Once the activity monitor 32 is coupled to the top most 40 form of data, for example, the window 40, the monitor com mences the process of identifying a trigger event 56, In one embodiment, a trigger event is the upload of the window. Trigger events can be any events defined by the provider. In some embodiments, trigger events are events performed by a 45 user that indicate activity by the user. For example, trigger events include, but are not limited to, filling in form elements; exiting the window, but not closing the window, commonly known as blur; clicking on the mouse; depressing a key on the keyboard; a mouse over; and resetting the window size. The 50 trigger events can include, but are not limited to, any or all of the above listed events. As seen, the trigger events are typi cally events that demonstrate an activity by the user.

Once the activity monitor identifies a trigger event, the timer is cleared and reset. The timer is then initiated such that 55 the timer begins to count, or measure elapsed time 58. The timer measures the amount of elapsed time from the com mencement of the timer and the next identified trigger event. If a subsequent trigger event is identified 59, the timer is cleared, reset and recommenced. This process continues 60 clearing and resetting the timer upon the detection of a trigger event until a predefined suspension time has expired, wherein the predefined suspension time is a measurement of the amount of time of inactivity of the user in the browser win dow.

Once the suspension time has elapsed, the browser window downloads unsolicited content 60 to the user computer. If the 6

browser window has been maintained as the foremost win dow, that is, the user has not changed applications, but rather, the user has not interacted with the browser window for the duration of the suspension time, the browser window loads the unsolicited content on top of the browser window, such that the user is presented with the unsolicited data upon return to the computer activities. If instead, the browser window is no longer the foremost window because the user has changed applications, for example, is now viewing E-mail, the browser window downloads the unsolicited content into the hidden browser window such that the user is unaware of the changed content of the browser window until the user returns to the browser window. In some embodiments, the user has the option of returning to the previously viewed page by depressing a return button, although any other means of returning the user to a previously viewed window is suitable.

In another embodiment, the timer is cleared and reset whenever an application other than the browser window is the foremost window. In this instance, the predefined suspension time period is reduced as the browser window is now hidden and the downloading of content over the browser window would not interrupt the user's current activities.

In still another embodiment, unsolicited content is down loaded if the user types in a new address on the address bar, wherein the user is presented with unsolicited content prior to the display of the requested content. Similarly, unsolicited content is downloaded when the user pulls down the "Favor ites" menu on the browser window. In both instances, the user is no longer viewing the current browser window, and thus, the downloading of unsolicited content is not interruptive of the content currently being viewed by the user.

In operation, a user connects with the network system 16 and ultimately couples to the provider computer 14, wherein the user requests content. Upon the download of the content, the provider computer 14 further downloads an activity moni tor 32. The activity monitor 32 is initiated upon the download, and commences waiting for a predefined trigger event. In preferred embodiments, the first trigger event is the opening of the requested browser window.

Upon the detection of a trigger event, the timer 38 of the activity monitor 32 is cleared and reset. The timer 38 com mences to measure the amount of time between trigger events. For example, the timer 38 measures the amount of time between the time the browser window is opened and a mouse over. If a trigger event occurs prior to the expiration of the suspension period, the timer is cleared, reset and restarted such that the timer 38 again begins measuring the time elapsed between trigger events. If instead, the suspension period elapses, the activity monitor 32 signals the content transfer and display means 34, wherein the content transfer and display means 34 commences the downloading of unso licited data over the browser window. When the user returns to the browser window, the user is presented with unsolicited data, such as, an advertisement. The user is presented with the option of reviewing the advertisement, returning to the browser window or exiting to a completely new window. However, the presentation of the advertisement is relatively unintrusive as the user's review of the browser window was not interrupted, but rather, the unsolicited content was down loaded when the user was engaged in activities other than reviewing the browser window.

Although the foregoing described the invention with embodiments having particular forms that have been illus trated and described, this is not intended to limit the invention. Rather, the foregoing is intended to cover all modifications and alternative constructions falling within the spirit and scope of the invention as expressed in the appended claims.

65

 $\overline{\mathbf{5}}$ 

25

35

50

What is claimed is:

1. A non-transitory computer-readable storage medium having instructions stored thereon that, in response to execu tion by a computing device, cause the computing device to perform operations comprising:

7

transmitting a request for first data;

- receiving the first data, together with a monitoring application, in response to transmitting the request;
- displaying the first data in a first user interface;
- wherein the monitoring application is configured to gener- $10$ ate a request for second data in response to determining that a defined trigger event has not occurred within the first user interface for at least a predetermined time period; and
- receiving the second data in response to transmitting the 15 request for the second data;
- wherein the second data is configured for display in a second user interface at least partially on top of the first user interface.

2. The non-transitory computer-readable medium of claim 20 1, wherein the monitoring application is further configured to automatically execute in response to display of the first data in the first user interface.

3. The non-transitory computer-readable medium of claim 1, wherein receiving the first data together with the monitoring application comprises receiving the first data and the monitoring application together as components of a Web page.

4. The non-transitory computer-readable medium of claim 1, wherein the monitoring application is further configured to present the second data in second user interface. 30

5. The non-transitory computer-readable medium of claim 4, wherein the monitoring application is further configured to display the second user interface as hidden behind a third user interface until receiving input on the computing device to move the first user interface on top of the third user interface.

6. The non-transitory computer-readable medium of claim 4, wherein the monitoring application is further configured to display the first user interface in response to defined user input to the second user interface.

7. The non-transitory computer-readable medium of claim 40 6, further comprising receiving the second data including an interactive object for receiving the defined user input to the second user interface.

8. The non-transitory computer-readable medium of claim 1, further comprising receiving the second data comprising an 45 advertisement.

9. A computing system for receiving data over a computer network, comprising:<br>
one or more processors configured to execute software

- code in order to:
	- transmit a request for first data to a first network connected computer;
	- in response to transmitting the request, receiving: the first data; and
		- executable code configured to detect occurrence of a 55 defined trigger event associated with at least a first user interface depicting at least some of the first data on the computing system, to measure an amount of time from the occurrence of the defined trigger event, and to initiate a request for second data to a second netWork connected computer from the computing system in response to the measured amount of time exceeding a defined threshold; and
		- receive the second data in response to transmitting the request for the second data, Wherein the second 65 data is configured for display in a second user interface at least partially on to of the first user interface.

10. The system of claim 9, Wherein the executable code is further configured to automatically execute in response to display of the first data within the first user interface.

11. The system of claim 9, Wherein the computing system is further configured to receive the first data and the executable code together as components of a Web page.

12. The system of claim 9, Wherein the executable code received by the computing system is further configured to at least initially display the second user interface depicting at least some of the second data as an active WindoW on the computing system.

13. The system of claim 12, Wherein the executable code received by the computing system is further configured to continue displaying the second user interface as the active window until receiving local input to return to the first user interface.

14. The system of claim 12, Wherein the executable code received by the computing system is further configured to hide the second user interface behind a third user interface until receiving local input to make the first user interface active.

15. The system of claim 12, Wherein the executable code received by the computing system is further configured to make active a prior vieWed user interface in response to a defined user input via the second user interface.

16. The system of claim 15, Wherein the executable code received by the computing system is further configured for transmitting the second data including an interactive object for facilitating entry of the defined user input via the second user interface.

17. The system of claim 9, Wherein the computing system is further configured for receiving the second data comprising an advertisement.

18. A system for transmitting data over a computer net work, comprising:<br>a computing device configured to:

- receive, at the computing device, a request for first data from a client;
- in response to receiving the request, transmit to the cli ent:

the first data; and

- executable code configured to detect occurrence of a defined trigger event associated with a first user interface depicted in a broWser executing on the client, to measure an amount of time from the occurrence of the defined trigger event, and to initiate a request for second data from the client in response to the measured amount of time exceed ing a defined threshold;
- receive the request for the second data from the client; and
- initiate transmission of the second data to the client in response to receiving the request for the second data, wherein the second data is configured for display in a second user interface at least partially on top of the first user interface.

19. The system of claim 18, Wherein the computing device is further configured to transmit the first data and the executable code together as components of a Web page.

20. The system of claim 18, Wherein the executable code transmitted by the computing device is further configured to at least initially display the second user interface including the second data as an active WindoW on the client.

21. The system of claim 20, Wherein the executable code transmitted by the computing device is further configured to keep displaying the second user interface as the active Win  $\overline{\mathbf{5}}$ 

dow until receiving local input to return to the first user interface.

22. The system of claim 20, Wherein the executable code transmitted by the computing device is further configured to hide the second user interface behind a third user interface until receiving local input to make the first user interface active.

23. The system of claim 20, Wherein the executable code transmitted by the computing device is further configured to make active a prior viewed user interface in response to a defined user input via the second user interface.

24. The system of claim 23, Wherein the executable code transmitted by the computing device is further configured for transmitting the second data including an interactive object for facilitating entry of the defined user input via the second user interface.

25. The system of claim 18, Wherein the computing device is further configured for transmitting the second data comprising an advertisement.

 $\ast$ 

# UNITED STATES PATENT AND TRADEMARK OFFICE CERTIFICATE OF CORRECTION

PATENT NO. : 8,015,285 B2 Page 1 of 1 APPLICATION NO. : 12/859139 DATED : September 6, 2011 INVENTOR(S) : Shuster

It is certified that error appears in the above-identified patent and that said Letters Patent is hereby corrected as shown below:

Column 7, line 30, in Claim 4, delete "in" and insert -- in the --.

Column 7, line 67, in Claim 9, delete "on to" and insert -- on top --.

Signed and Sealed this Seventh Day of February, 2012

an d

David J. Kappos Director of the United States Patent and Trademark Office